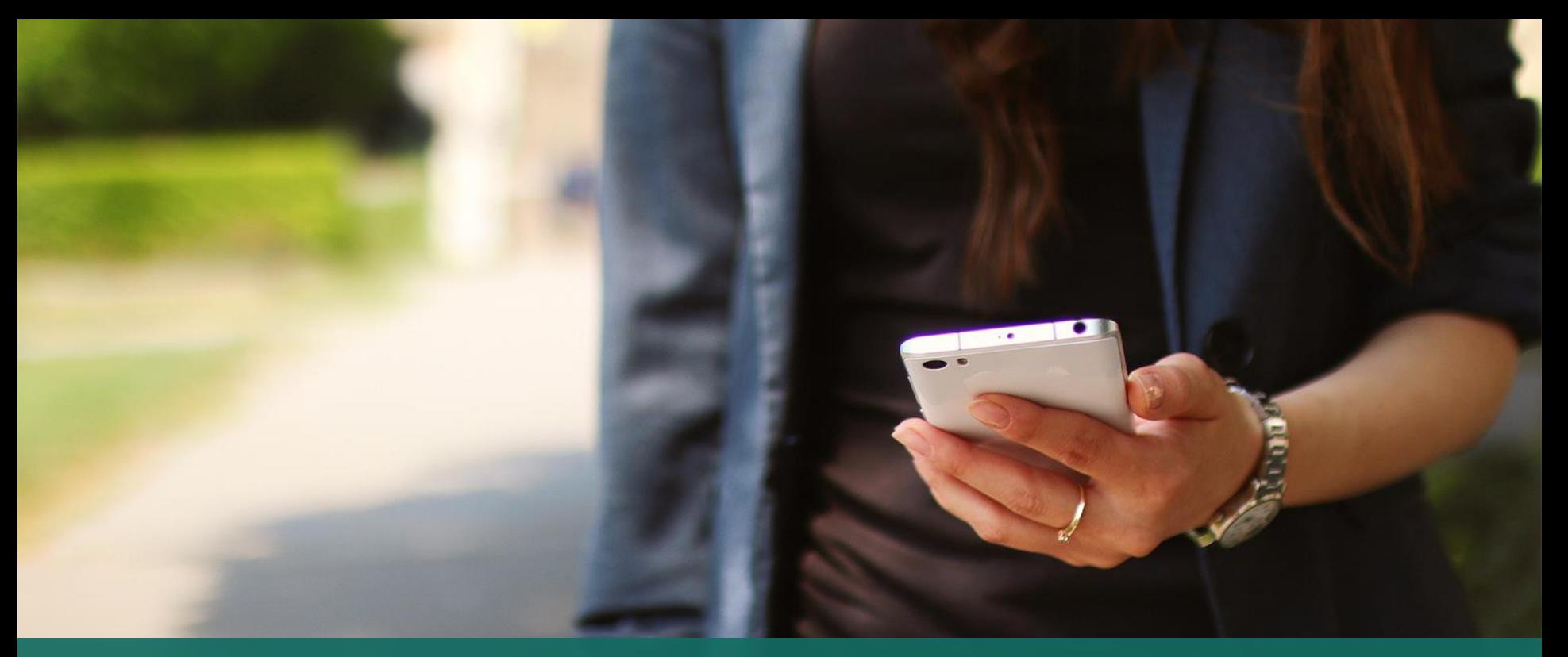

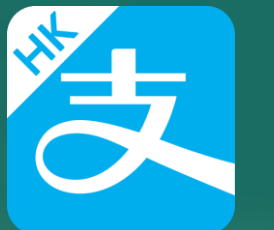

## AlipayHK App Installation

Functions related to eClass ePayment will be shown only For other functions, please refer to the following link: https://www.AlipayHK.com/zh/shoppers

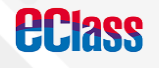

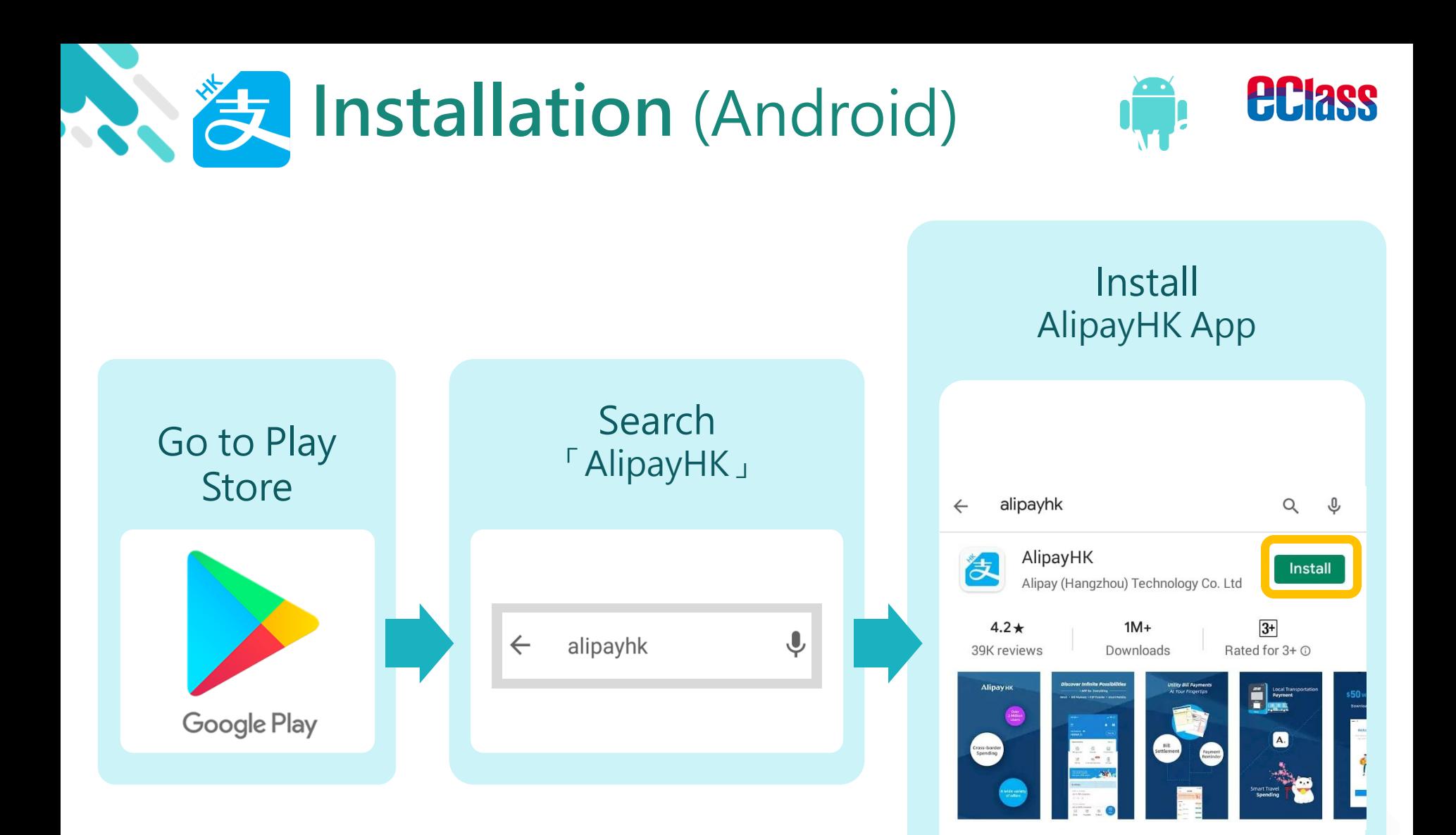

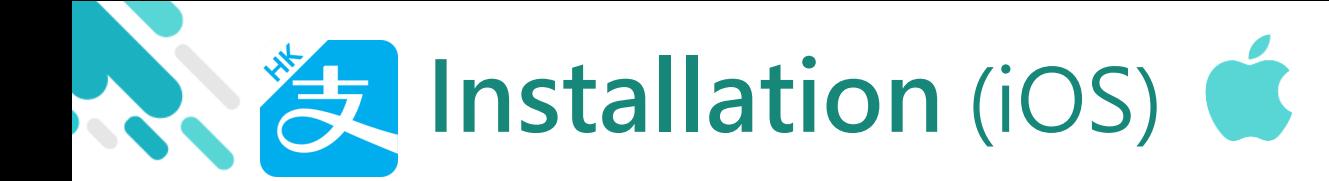

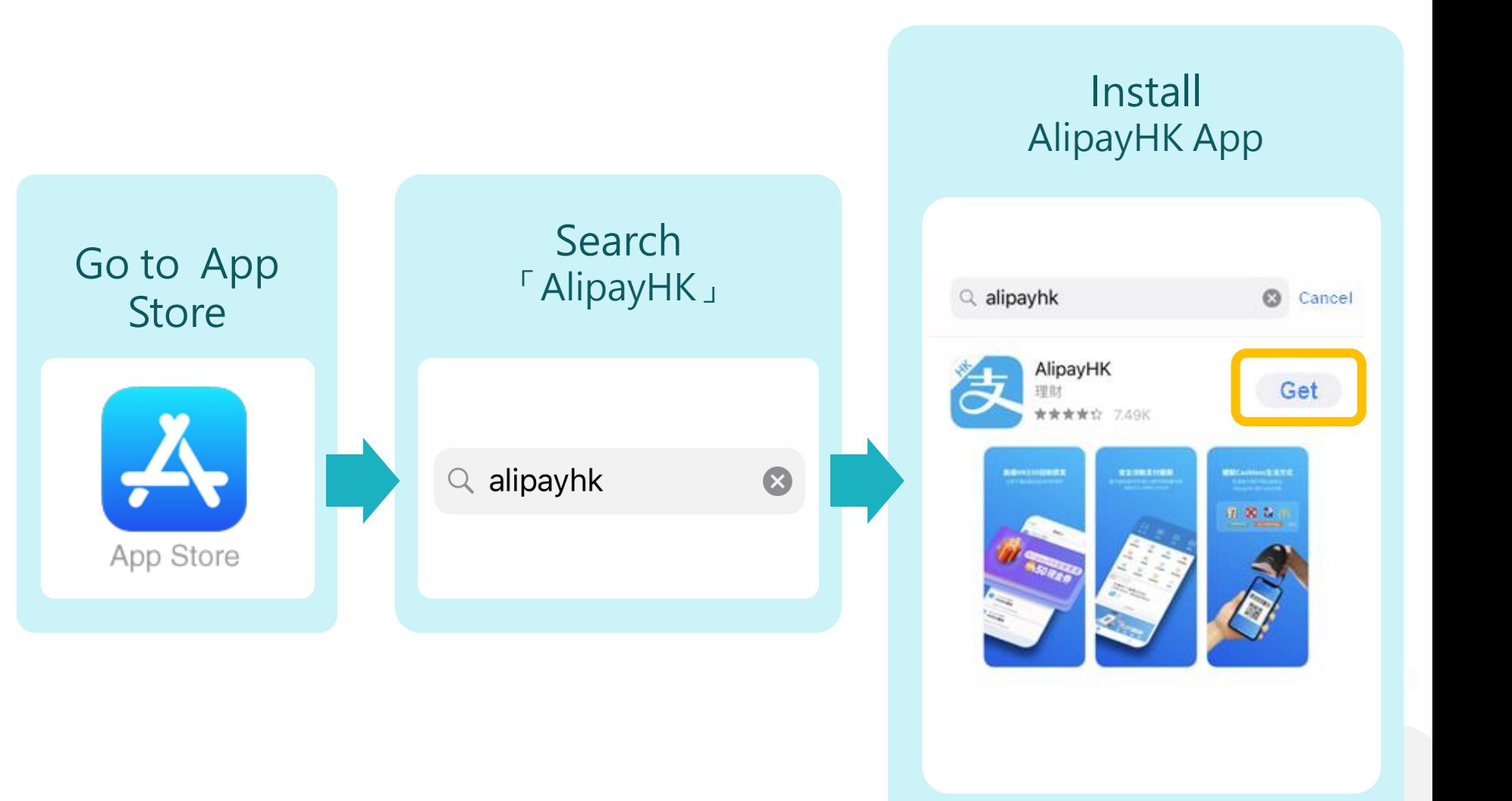

*<u>eclass</u>* 

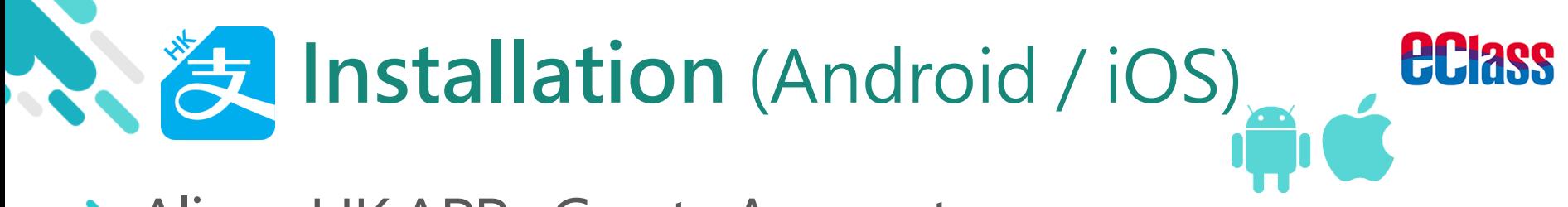

## > Alipay HK APP- Create Account

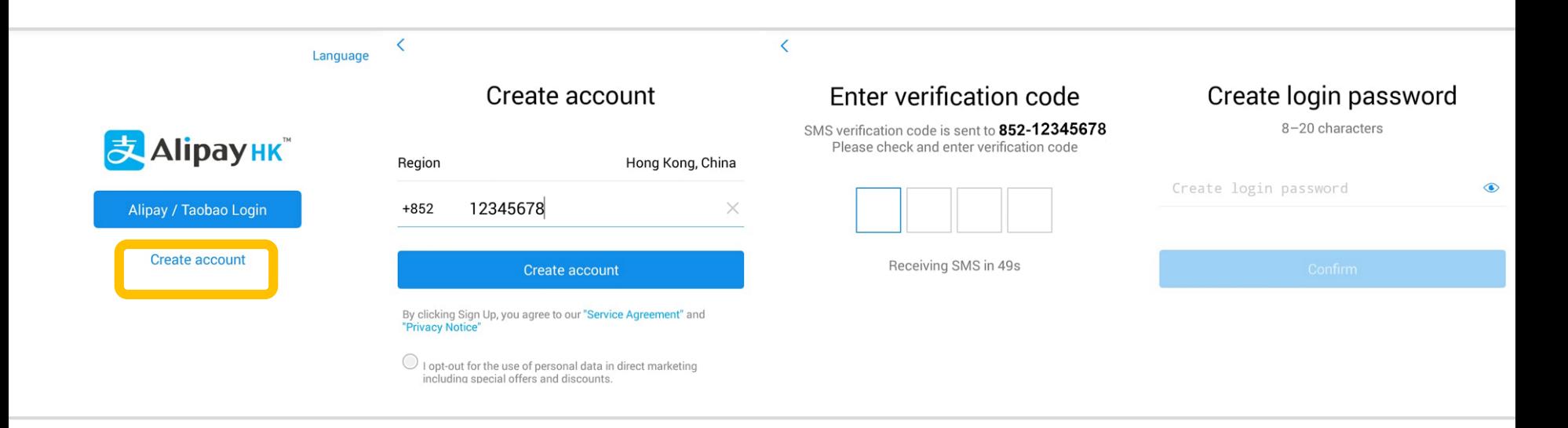

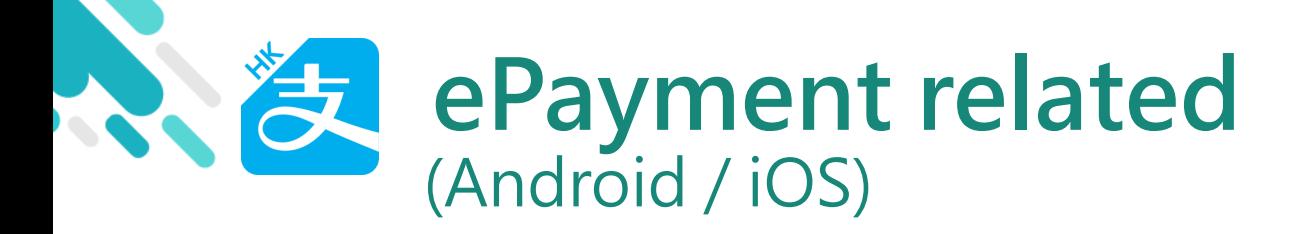

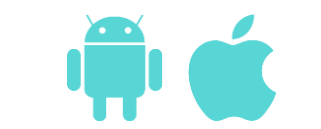

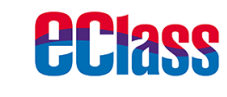

## > Alipay HK APP - Top up

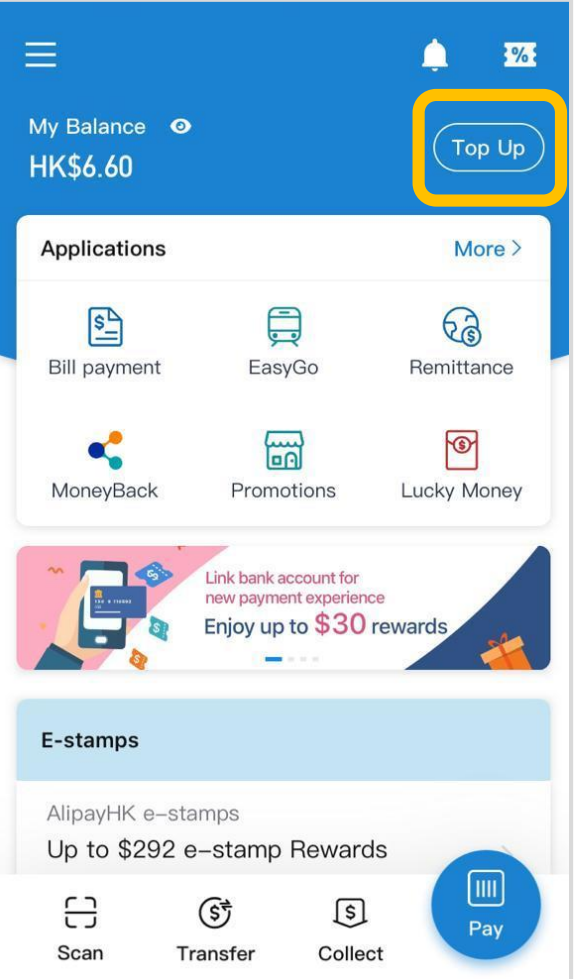

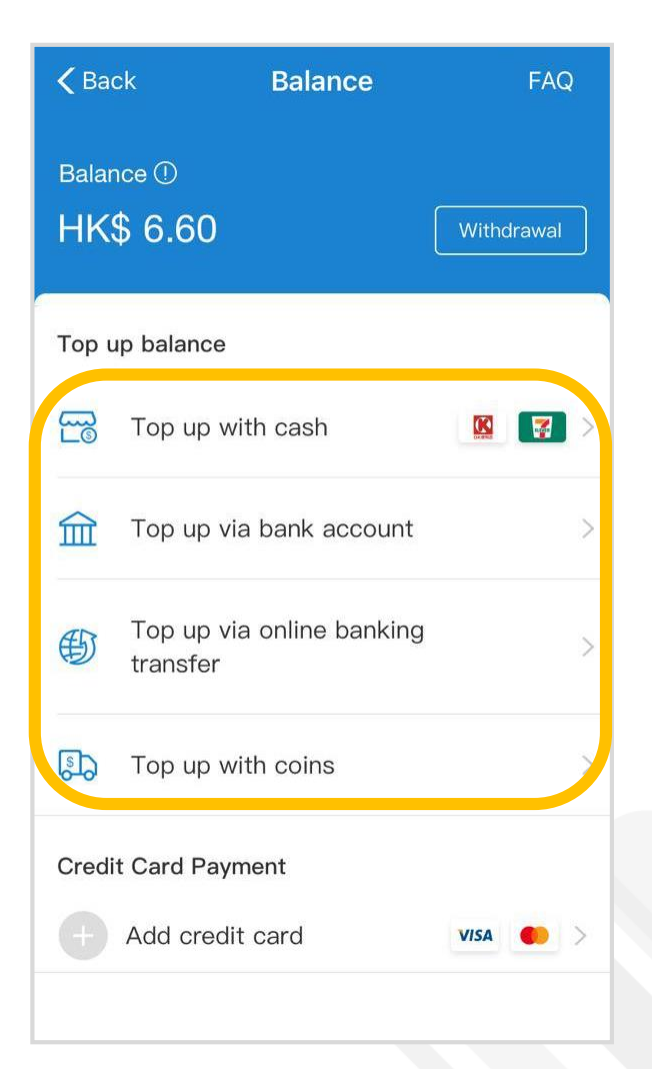

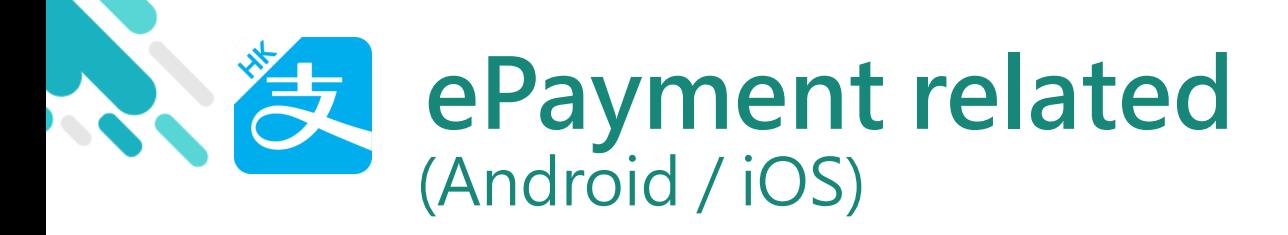

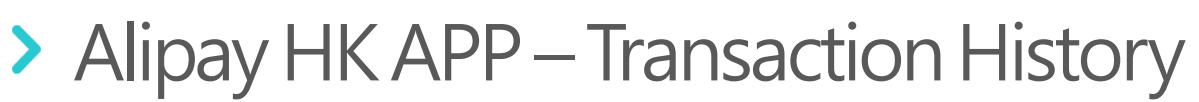

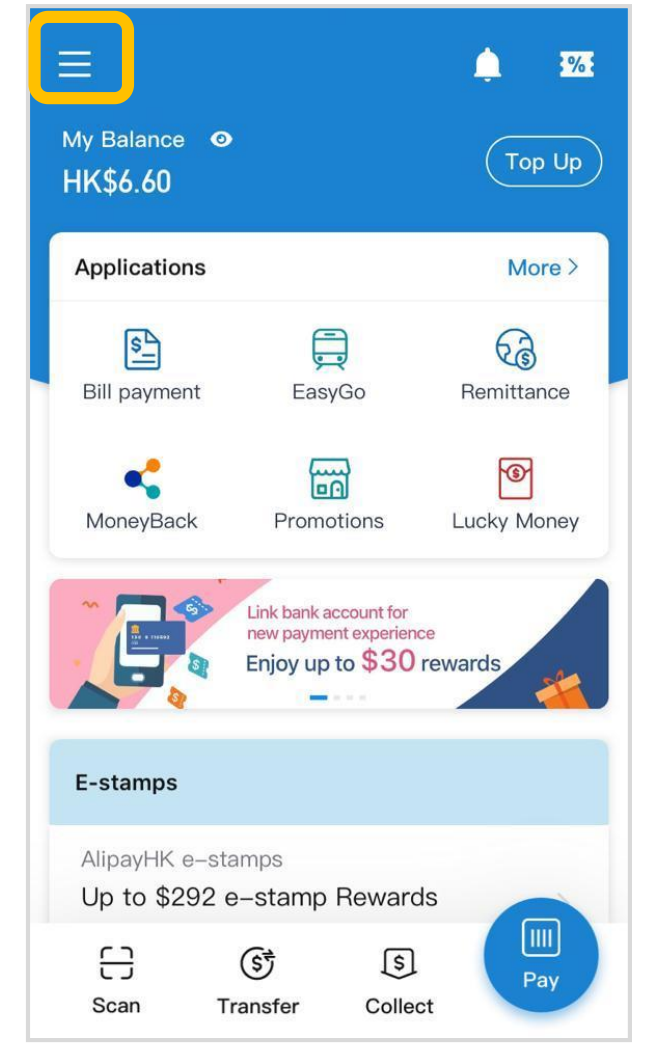

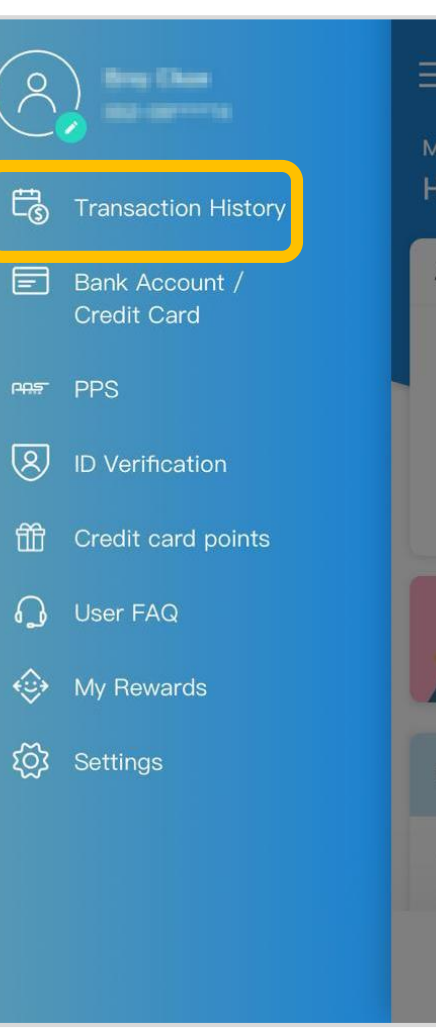

App

Bill

Mo

:-st

Alir

 $Up$ 

 $\frac{c}{c}$ 

Sc

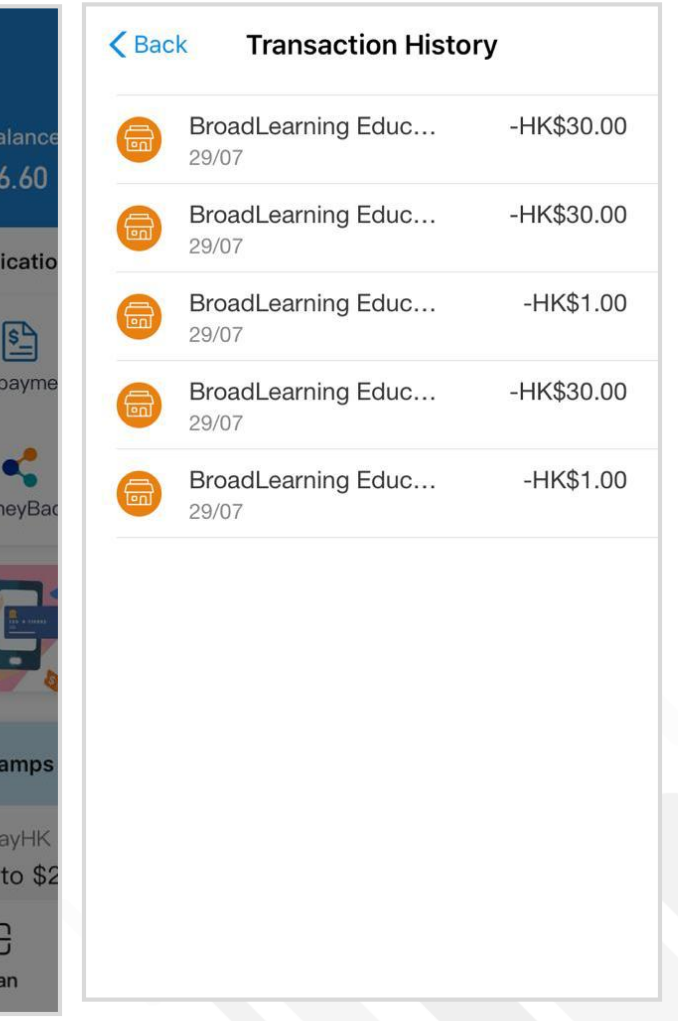

 $\sqrt{2}$ 

*<u>eclass</u>*